Quality Is Not Accidental Using Rational Quality Manager

Gregory Sechuga Manager, Rational Competitive Research IBM Software Group gsechuga@us.ibm.com

**IBM Software** 

# Innovate2011

The Premier Event for Software and Systems Innovation

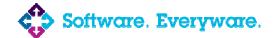

August 9-11, Bangalore | August 11, Delhi

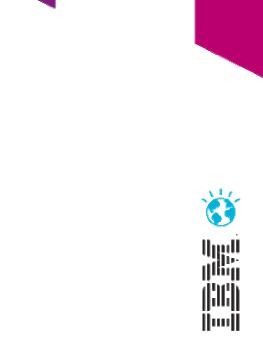

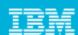

# Errors caught early cost less to fix . . .

- Bugs/failures are exponentially more expensive the longer they go uncaught
- Extends to analysis, requirements, development, and everywhere across the application lifecycle

"34% of software projects are deemed successful costing \$300B annually"

"30% of project costs are due to rework and poor execution of requirements"

"50% of outsourced projects are expected to under perform"

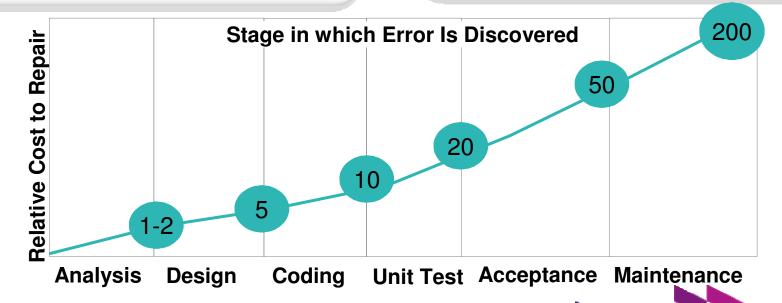

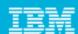

# ... so quality management must span the lifecycle

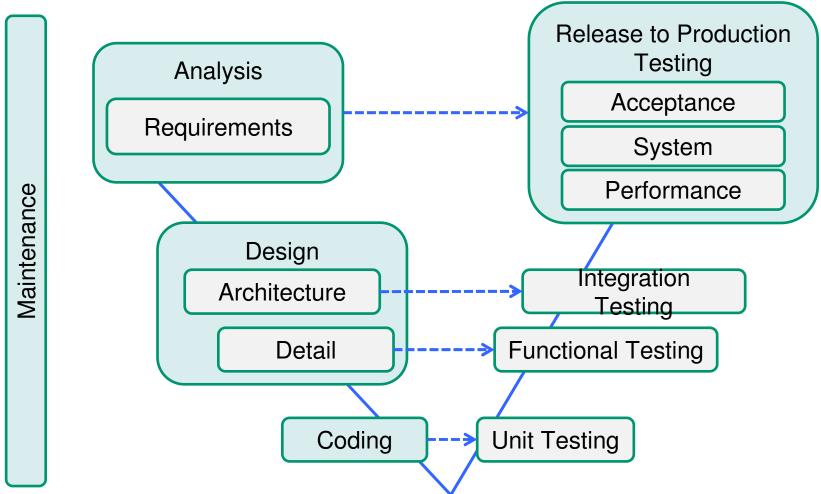

All of these tests must be planned. Artifacts created by tests need to be managed, linked to other development artifacts, and analyzed.

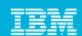

# Rational Quality Manager – a centralized test management hub that provides a lifecycle view of quality artifacts

RQM Clients: Web browser, Eclipse, RFT, RPT, RST

## Rational Requirements Composer

- Collections
- Requirements
- Storyboards
- Use cases
- ...

#### Rational Team Concert

- Release plans
- Iterations
- Work Items
- Source code
- ...

## **Test Planning:**

Define processes, collaborative risk based testing, duplicate defect identification

#### **Manual Testing:**

Built-in functionality for creating, managing, reusing, and executing manual functional tests

## **Reporting:**

Automated data collection with extensive filtering, live and dynamically updated dashboards

## **Test Lab Manager**

Track, schedule and execute tests on physical and virtual lab assets. Optimize test execution schedules and test coverage

## **Jazz Team Server**

<u>Core OSLC REST Services:</u> Discovery, Query, Storage, Presentation, Data Warehousing, Administration, Reporting, etc...

RRC REST Services:
Requirements
Management

RRC

RTC REST Services: Change Management

**RTC** 

**RQM REST Services: Quality Management** 

**RQM** 

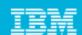

# Rational Quality Manager Test Planning:

The test plan is the core artifact that contains all information pertaining to the

quality management effort

RQM Clients: Web browser, Eclipse, RFT, RPT, RST

## Rational Requirements Composer

- Collections
- Requirements
- Storyboards
- Use cases
- ...

## Rational Team Concert

- Release plans
- Iterations
- Work Items
- Source code
- ...

## **Test Planning:**

Define processes, collaborative risk based testing, duplicate defect identification

#### **Manual Testing:**

Built-in functionality for creating, managing, reusing, and executing manual functional tests

## **Reporting:**

Automated data collection with extensive filtering, live and dynamically updated dashboards

#### **Test Lab Manager**

Track, schedule and execute tests on physical and virtual lab assets. Optimize test execution schedules and test coverage

## **Jazz Team Server**

<u>Core OSLC REST Services:</u> Discovery, Query, Storage, Presentation, Data Warehousing, Administration, Reporting, etc...

RRC REST Services:
Requirements
Management

**RRC** 

RTC REST Services: Change Management

RTC

**RQM REST Services: Quality Management** 

**RQM** 

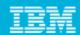

# Rational quality manager's test plan

- Central location for business objectives, requirements, resources, platform and exit criteria to name a few
- Defined Responsibilities
  - Individual sections
- Goal-Oriented
  - Formalized and documented exit criteria
- Extensible
  - Add sections, import custom data
- Snapshot version control to track plan history

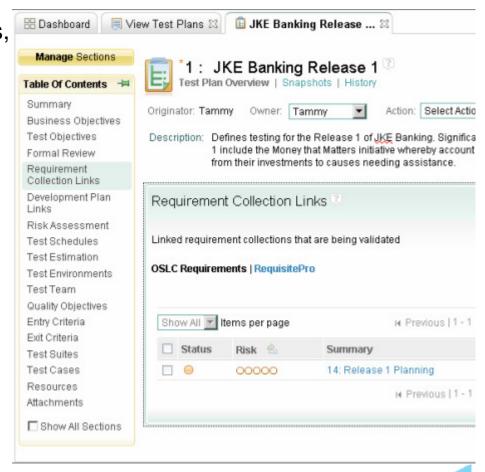

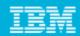

# Requirements - driven testing with RQM

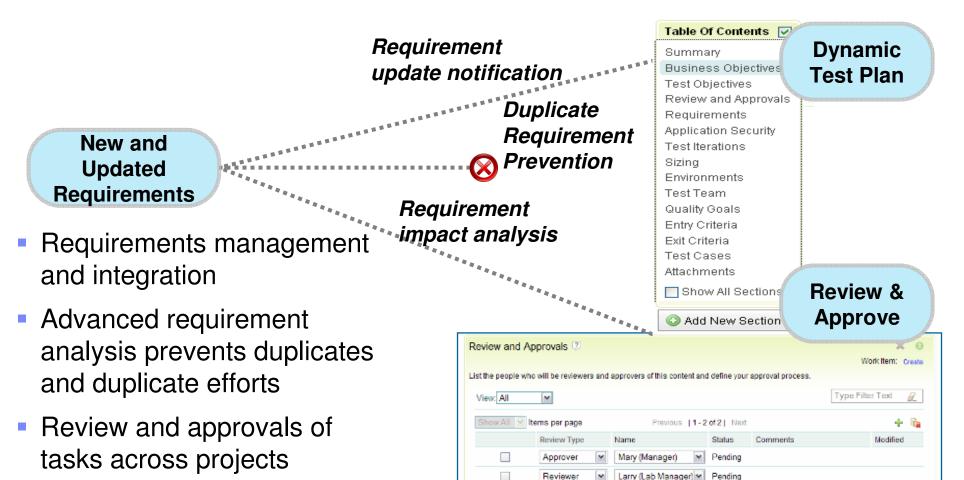

Asset versioning with

dynamic update

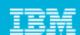

# Duplicate defect identification

- RQM has built-in function for scanning existing defects (test case failures) associated with a variety of related artifacts and identifies suspected duplicates
- Every time a new defect is created (via RQM or from an integrated testing tool), duplicate defect identification
- Less rework saves costs

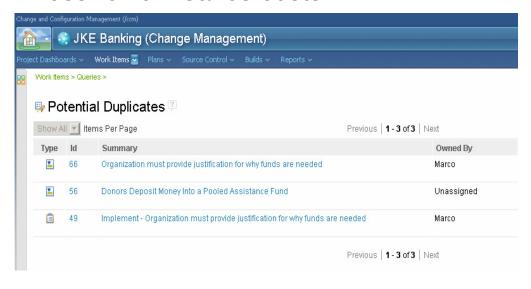

| Developing repeatable industry test solutions |                               |                                        | Advanced<br>Defect<br>Analysis                                                                                                    |
|-----------------------------------------------|-------------------------------|----------------------------------------|----------------------------------------------------------------------------------------------------|
| Test<br>cases<br>copied                       | Manual<br>scripts<br>copied   | Manual<br>scripts<br>Reuse             | Prevent &<br>block<br>duplicate<br>Defects                                                                                                    |
| 343                                           | 350                           | 1,393                                  | 905                                                                                                    |
| 167                                           | 175                           | 696                                    | 1,755*                                                                                                    |
| \$16,690                                      | \$17,514                      | \$69,633                               | \$175,452                                                                                                    |
|                                               |                               | \$103,387                              | \$175,452                                                                                                    |
|                                               | cases<br>copied<br>343<br>167 | cases scripts copied  343 350  167 175 | cases copied         scripts copied         scripts Reuse           343         350         1,393           167         175         696           \$16,690         \$17,514         \$69,633 |

<sup>\*</sup> Hours saved assumes an average of 4 hours to detect the duplication. In reality, it often takes much longer.

Source: GBS Test Practices study, 2005-2008, over 846 projects Average per project saving with automation and collaboration best practices calculated on a per asset task and process savings, at a rate of 100\$/hr rate.

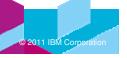

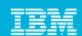

# Rational Quality Manager Manual Testing:

a built-in manual tester tool to help teams with the manual testing process

RQM Clients: Web browser, Eclipse, RFT, RPT, RST

## Rational Requirements Composer

- Collections
- Requirements
- Storyboards
- Use cases

## Rational Team Concert

- Release plans
- Iterations
- Work Items
- Source code

## **Test Planning:**

Define processes. collaborative risk based testing, duplicate defect identification

## **Manual Testing:**

**Built-in functionality for** creating, managing, reusing, and executing manual functional tests

#### Reporting:

**Automated data collection** with extensive filtering, live and dynamically updated dashboards

#### **Test Lab Manager**

Track, schedule and execute tests on physical and virtual lab assets. Optimize test execution schedules and test coverage

## **Jazz Team Server**

Core OSLC REST Services: Discovery, Query, Storage, Presentation, Data Warehousing, Administration, Reporting, etc...

**RRC REST Services:** Requirements Management

**RRC** 

**RTC REST Services: Change Management** 

**RTC** 

**RQM REST Services: Quality Management** 

**RQM** 

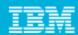

# Manual testing needs some level of reuse and automation...

- Manual testers can't keep pace with the rapid releases of an agile development process
- They need a tool to provide assistance to the manual tasks involved with manual testing (i.e. data entry, data validation, reuse)

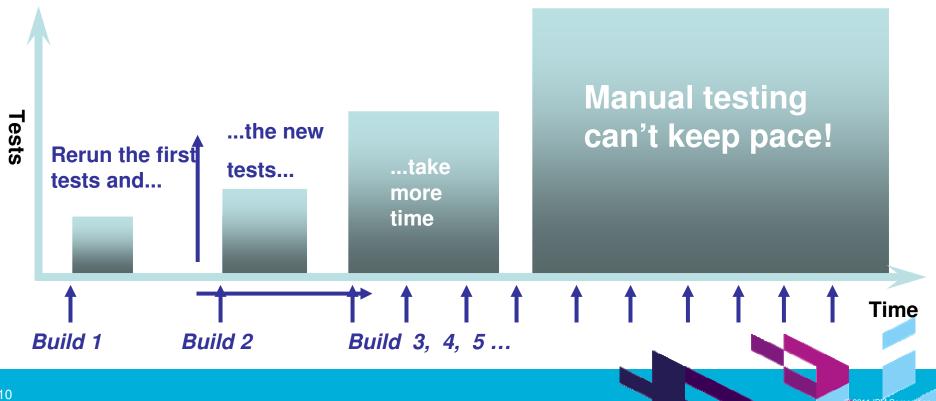

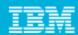

# RQM's manual tester assists manual test case execution

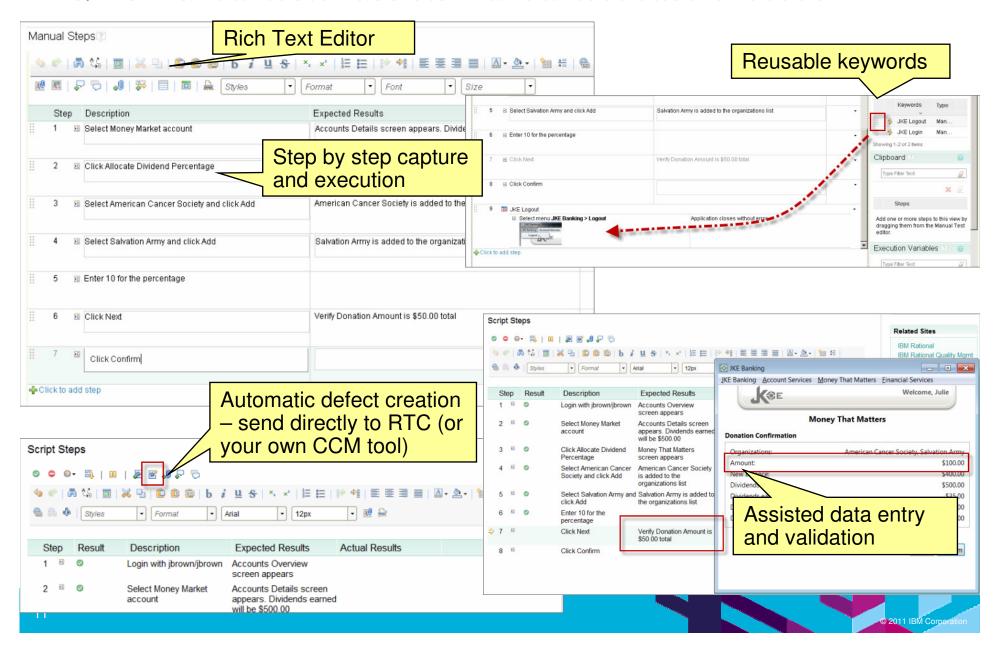

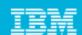

# Rational Quality Manager Test Lab Manager:

allow teams to track lab assets and configurations, provision lab assets, and

schedule and reserve the assets

RQM Clients: Web browser, Eclipse, RFT, RPT, RST

#### Rational Requirements Composer

- Collections
- Requirements
- Storyboards
- Use cases
- ..

#### Rational Team Concert

- Release plans
- Iterations
- Work Items
- Source code
- ...

## **Test Planning:**

Define processes, collaborative risk based testing, duplicate defect identification

#### **Manual Testing:**

Built-in functionality for creating, managing, reusing, and executing manual functional tests

## **Reporting:**

Automated data collection with extensive filtering, live and dynamically updated dashboards

#### **Test Lab Manager**

Track, schedule and execute tests on physical and virtual lab assets. Optimize test execution schedules and test coverage

## **Jazz Team Server**

<u>Core OSLC REST Services:</u> Discovery, Query, Storage, Presentation, Data Warehousing, Administration, Reporting, etc...

RRC REST Services:
Requirements
Management

**RRC** 

**RTC REST Services:** Change Management

**RTC** 

**RQM REST Services: Quality Management** 

**RQM** 

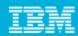

# RQM built-in Test Lab Management

- RQM includes test lab management capability
  - Capture and organize test lab inventory
  - Manage requests and reservations of test lab components
  - Deploy test tools to lab machines
  - Analyze usage patterns to optimize lab utilization
  - Do comprehensive reporting on test assets
- Integrates with virtual automation platforms, e.g., Surgient and VMLogix
- RQM can integrate with 3rd party test lab management products

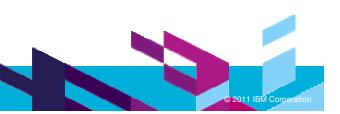

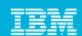

RQM's Test Lab Management allows the IT to gain more time, work smarter, save on test lab overhead, infrastructure and test duration costs

- Manage
  - Verify that the IT has the resources required to fulfill their test plan
- Deploy
  - Deliver the configurations IT teams require for test
- Optimize
  - Analyze patterns to minimize cost and maximize utilization

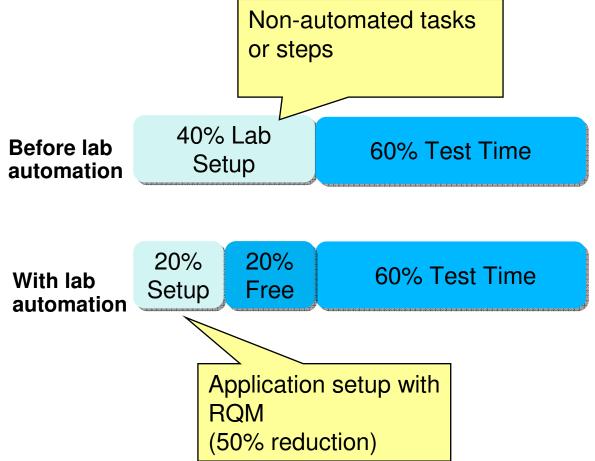

Source: IBM

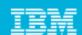

# Rational Quality Manager Reporting:

reports based on Jazz Common Reports show how quality management artifacts are

linked throughout the lifecycle

RQM Clients: Web browser, Eclipse, RFT, RPT, RST

### Rational Requirements Composer

- Collections
- Requirements
- Storyboards
- Use cases
- ...

#### Rational Team Concert

- Release plans
- Iterations
- Work Items
- Source code
- •

## **Test Planning:**

Define processes, collaborative risk based testing, duplicate defect identification

## **Manual Testing:**

Built-in functionality for creating, managing, reusing, and executing manual functional tests

## **Reporting:**

Automated data collection with extensive filtering, live and dynamically updated dashboards

#### **Test Lab Manager**

Track, schedule and execute tests on physical and virtual lab assets. Optimize test execution schedules and test coverage

## **Jazz Team Server**

<u>Core OSLC REST Services:</u> Discovery, Query, Storage, Presentation, Data Warehousing, Administration, Reporting, etc...

RRC REST Services:
Requirements
Management

**RRC** 

RTC REST Services: Change Management

**RTC** 

**RQM REST Services: Quality Management** 

**RQM** 

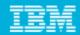

# Rational Quality Manager Reporting:

Common reporting across RQM, RTC and RRC means that all QM artifacts are traceable and the quality is transparent through the entire lifecycle

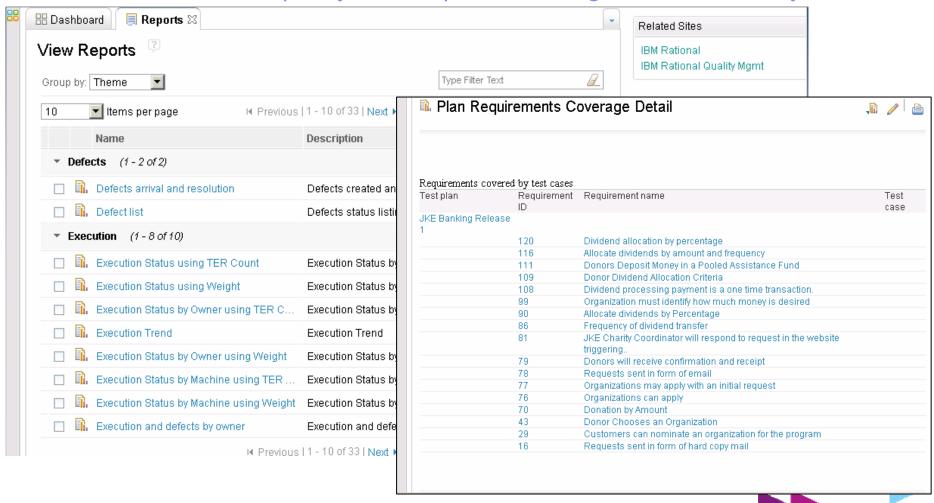

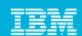

Rational also offers a complete suite of testing tools RQM integrates with testing products like Functional Tester, Performance Tester, and Service Tester, for a complete Quality Management solution

## **Rational Functional Tester**

- · Record, enhance, and execute automated tests
- · Java and/or Visual Studio generated test scripts

## **Rational Performance** Tester

- Root cause analysis
- Performance loads
- · Automated script capture and playback

## **Rational Service Tester**

- Web service visual editors
- WS-BPEL testing
- Code-free testing

# **Rational Quality Manager**

#### **Test Planning:**

Define processes, collaborative risk based testing, duplicate defect identification

#### **Manual Testing:**

Built-in functionality for creating, managing, reusing, and executing manual functional tests

## Reporting:

**Automated data collection with extensive** filtering, live and dynamically updated dashboards

#### **Test Lab Manager**

Track, schedule and execute tests on physical and virtual lab assets. Optimize test execution schedules and test coverage

Jazz Team Server

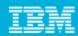

# RQM integration with rational testing tools

- Automatically populate defects, scripts, results, etc. from Rational Functional Tester, Rational Performance Tester, and Rational Service Tester into Rational Quality Manager for complete lifecycle integration
  - Testers don't need to learn how to use RQM their artifacts are sent to RQM via their own tools
  - All artifacts can be linked to RRC and RTC from RQM for greater traceability
- Build and execute tests with scripts from any combination of testing tools
  - Example: RFT or RST scripts in a performance test

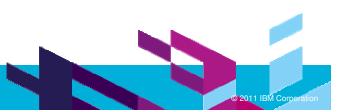

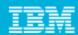

# **Automated Functional Testing**

- Definition: Testing that ignores the internal mechanism of a system or component and focuses solely on the outputs generated in response to selected inputs and execution conditions.1
- Automated test scripts are more productive

Use to test new code or for regression testing on changed code

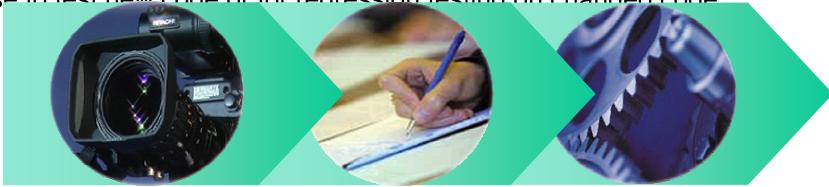

Record **Test Script** 

**Enhance Recorded Script** 

**Execute Test Scripts** 

<sup>1</sup>[IEEE 90] Institute of Electrical and Electronics Engineers. IEEE Standard Computer Dictionary: A Compilation of IEEE Standard Computer Glossaries. New York, NY: 1990.

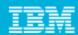

# Rational Functional Tester

- Use Rational Functional Tester
  - Record/Enhance/Execute scripts on Windows/Linux
  - Functional test any .NET, web, Java. application, Siebel, SAP, and many more
- Use Rational Functional Tester Extension for Terminal-based **Applications** 
  - Record/Enhance/Execute scripts or Windows
  - Functional test System z terminal based applications

## .NET, Browser, Java UI

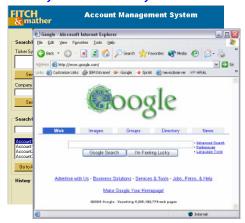

# System z Terminal Ul

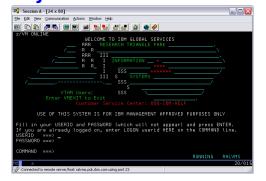

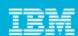

# Performance Testing

- Definition: Testing conducted to evaluate the compliance of a system or component with specified performance requirements<sup>1</sup>
- The evaluation of a system's capability to provide acceptable response times and function while serving a large number of clients
- Also known as Load Testing, Capacity Testing, or Stress Testing

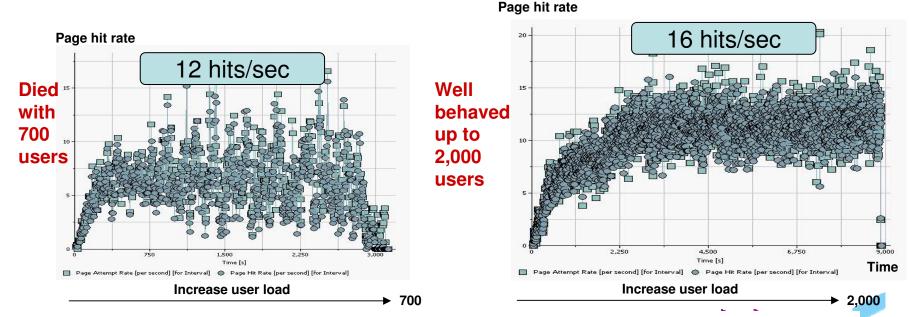

<sup>1</sup>[IEEE 90] Institute of Electrical and Electronics Engineers. IEEE Standard Computer Dictionary: A Compilation of IEEE Standard Computer Glossaries. New York, NY: 1990.

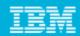

# Rational Performance Tester

- Use Rational Performance Tester
  - Develop and execute scripts on Windows or Linux
  - Collect server resource data and application performance data in the same product
  - No programming knowledge necessary to create/execute test
- Perform tests on a variety of applications
- Root Cause Analysis identify both source code and application tier causing the bottleneck

# **Any Web Application**

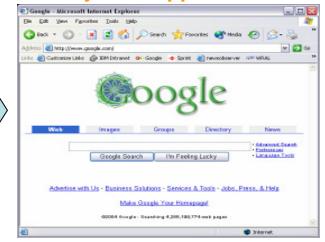

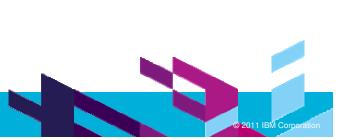

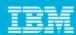

# Rational Service Tester

- Functional testing tool test web services without writing code
- Create, execute and analyze tests
  - SOAP over HTTP
  - SOAP over JMS
  - WS-Security
- Visual editor for testing web services
- Automated data detection and creation
  - Record tests
  - Update tests with custom data via editor and data sets
  - Playback test
- Create tests from WS-BPEL business processes

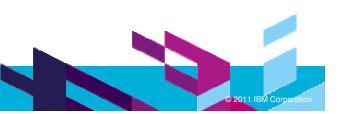

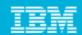

# Available Quality Management integrations today

# Rational, software

#### **Automated Testing**

- Rational Functional Tester
- Rational Performance Tester
- Rational Service Tester for SOA Quality
- Rational AppScan
- Test RealTime
- Rational Robot
- Rational Rhapsody

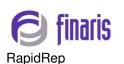

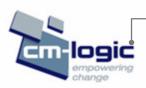

# Reporting

Rational Insight

# Tivoli. software

#### **Provisioning**

- Tivoli Provisioning Manager (TPM)
- Tivoli Service Request Manager
- TADDM

# **Rational Quality Manager**

#### **Test Planning:**

Define processes, collaborative risk based testing, duplicate defect identification

#### **Manual Testing:**

Built-in functionality for creating, managing, reusing, and executing manual functional tests

#### Reporting:

Automated data collection with extensive filtering, live and dynamically updated dashboards

#### **Test Lab Manager**

Track, schedule and execute tests on physical and virtual lab assets. Optimize test execution schedules and test coverage

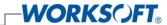

Certify

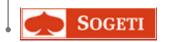

**TMAP Process** 

Bidirectional integration with the Jira change management system

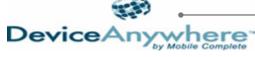

Mobile applications testing across a global handset test environment

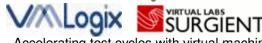

Accelerating test cycles with virtual machine management and execution

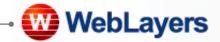

Greater quality and productivity with automated SOA governance support

# **IBM Business Partners**

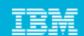

# Jazz Quality Management adoption model: Organizations often move through a set of phases as they adopt Quality Management

# Tactical, opportunistic

# Strategic, systematic

#### **Cost Reduction**

- Increase Automation
- Reuse Test assets
- Optimize infrastructure

#### **Broaden Scope**

- Drive QM to meet business needs
- Extend QM to the overall ALM
- Consolidate QM information
- Facilitate Collaboration with other stakeholders
- Manage Test Data

#### **Standardization**

- Define and track organizational quality metrics
- Identify and promote Best **Practices**
- Promote repeatability

## **Realizing Strategy**

- Drive Business decisions leveraging product quality
- Use Quality as competitive differentiator
- Drive continuous quality improvements and real time decisions.

Cost focus

Value focus

**RQM** 

RQM + RTC + RRC

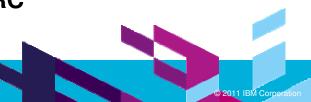

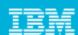

# Summary

- Complete coverage of all quality management artifacts throughout the entire ALM
- Detailed test planning
- Requirements driven testing is built-in
- Built-in manual tester
- Built-in test lab manager
- Comprehensive reporting capabilities
- Seamless integrations with testing tools to provide a complete Quality Management environment

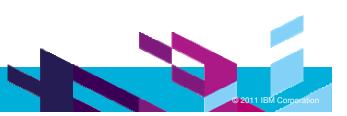

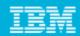

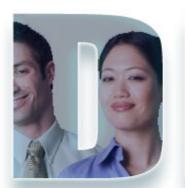

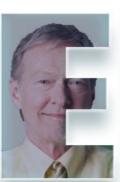

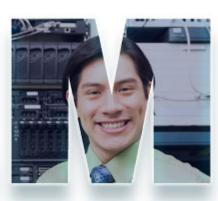

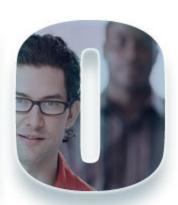

www.ibm/software/rational

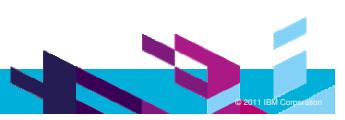

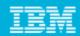

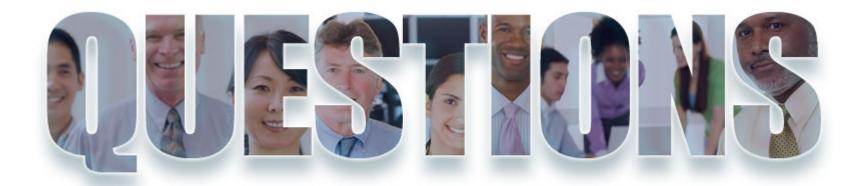

www.ibm/software/rational

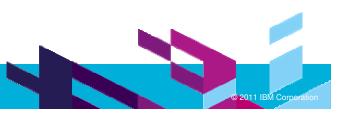

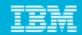

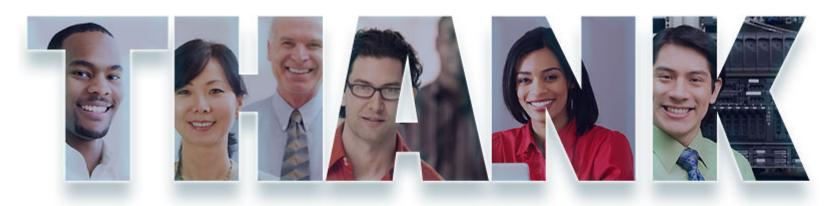

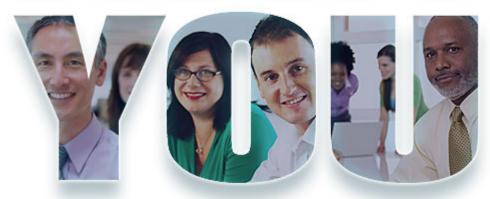

# www.ibm/software/rational

© Copyright IBM Corporation 2011. All rights reserved. The information contained in these materials is provided for informational purposes only, and is provided AS IS without warranty of any kind, express or implied. IBM shall not be responsible for any damages arising out of the use of, or otherwise related to, these materials. Nothing contained in these materials is intended to, nor shall have the effect of, creating any warranties or representations from IBM or its suppliers or licensors, or altering the terms and conditions of the applicable license agreement governing the use of IBM software. References in these materials to IBM products, programs, or services do not imply that they will be available in all countries in which IBM operates. Product release dates and/or capabilities referenced in these materials may change at any time at IBM's sole discretion based on market opportunities or other factors, and are not intended to be a commitment to future product or feature availability in any way. IBM, the IBM logo, Rational, the Rational logo, Telelogic, the Telelogic logo, and other IBM products and services are trademarks of the International Business Machines Corporation, in the United States, other countries or both. Other company, product, or service names may be trademarks or service marks of others.